#### Contributing to PARI/GP A tutorial

A. Page

**IMB** Inria/Université de Bordeaux

08/01/2024

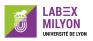

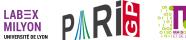

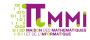

Contributing to PARI/GP

Reporting a bug

**Doctesting** 

Contributing code

## Before reporting the bug

- Check if the bug has already been reported: go to https://pari.math.u-bordeaux.fr/Bugs/ or click on "Bugs" on the main page of the PARI website.
- Make sure you can reproduce the bug.
- It helps if you can find a small example.

#### Sending the report

- Send an email to submit@pari.math.u-bordeaux.fr
- Use a clear and descriptive Subject.
- Start your email by a pseudo-header:

```
Package: pari
Version: 2.16.1
```

(or modify as appropriate).

- Describe the bug:
  - Include all the steps needed to reproduce the problem.
  - Include the error messages.
  - Describe the expected behaviour.
- Important: a single problem per bug report!

#### What is doctesting?

#### Reviewing the documentation of GP functions:

- ▶ Is the documentation understandable?
- Does the documentation correspond to what the function does?
- Do the examples work?
- Propose improvements to the documentation.

#### How to improve the documentation

Option A: send us an email describing the improvement.

Option B (preferred): send us a patch.

#### Creating a patch

This assumes you are using a git distribution of PARI.

- 1. Open the file src/functions/<section>/<function>
- 2. Edit the paragraphs "Help:" (short help, plain text) and "Doc:" (long help, tex + Karim's macros).
- 3. make install-doc (check help)
- 4. git commit -a and write a commit message
- 5. git format-patch HEAD creates a file xxx.patch.
- 6. Send us the file. Thank you!

Important: a single function per patch!

#### Modifying the documentation of a section

You can also review and improve the introductory paragraph of a section:

src/functions/<section>/HEADER

#### Can I contribute code to PARI/GP?

Yes! You do not need to write library code yourself. We can convert a GP script into C and include it in PARI/GP.

## How to choose my first contribution?

- ► A single function (the implementation can use several).
- In an area that you are comfortable with.
- Part of a group of functions that already exist?
- Something that you already know how to do or you know a good reference for (not research).

#### What should I provide?

- Your GP implementation.
- ► A description of the functionality (text or latex).
- ▶ Some examples.
- Tests.

# Thank you!